## **Demandes**

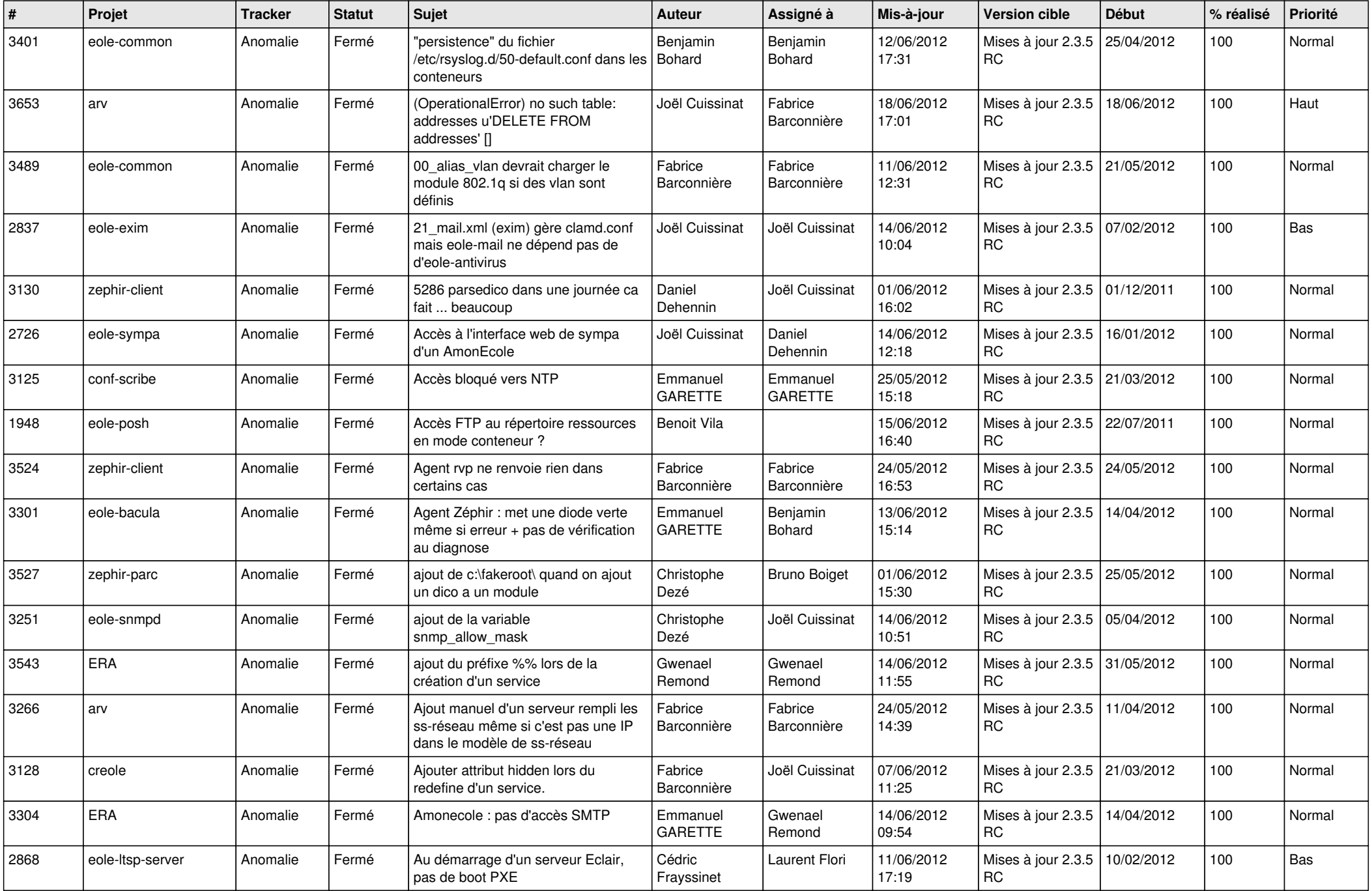

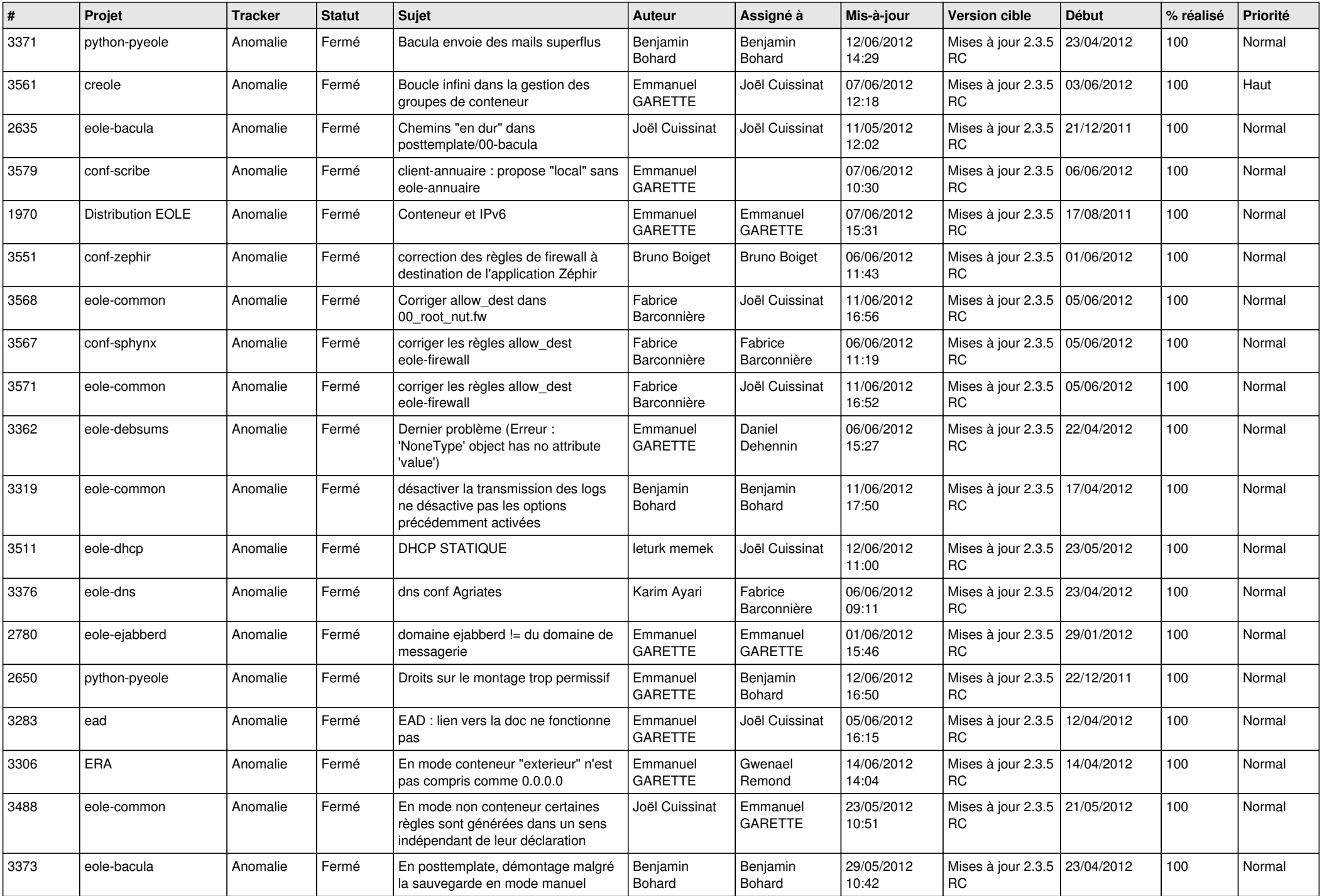

![](_page_2_Picture_784.jpeg)

![](_page_3_Picture_753.jpeg)

![](_page_4_Picture_853.jpeg)

![](_page_5_Picture_786.jpeg)

![](_page_6_Picture_706.jpeg)

![](_page_7_Picture_794.jpeg)

![](_page_8_Picture_805.jpeg)

![](_page_9_Picture_793.jpeg)

![](_page_10_Picture_798.jpeg)

![](_page_11_Picture_781.jpeg)

![](_page_12_Picture_789.jpeg)

![](_page_13_Picture_232.jpeg)